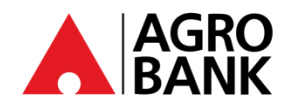

### **FREQUENTLY ASK QUESTIONS**

#### **Stay Protected With Online Banking Security Measure**

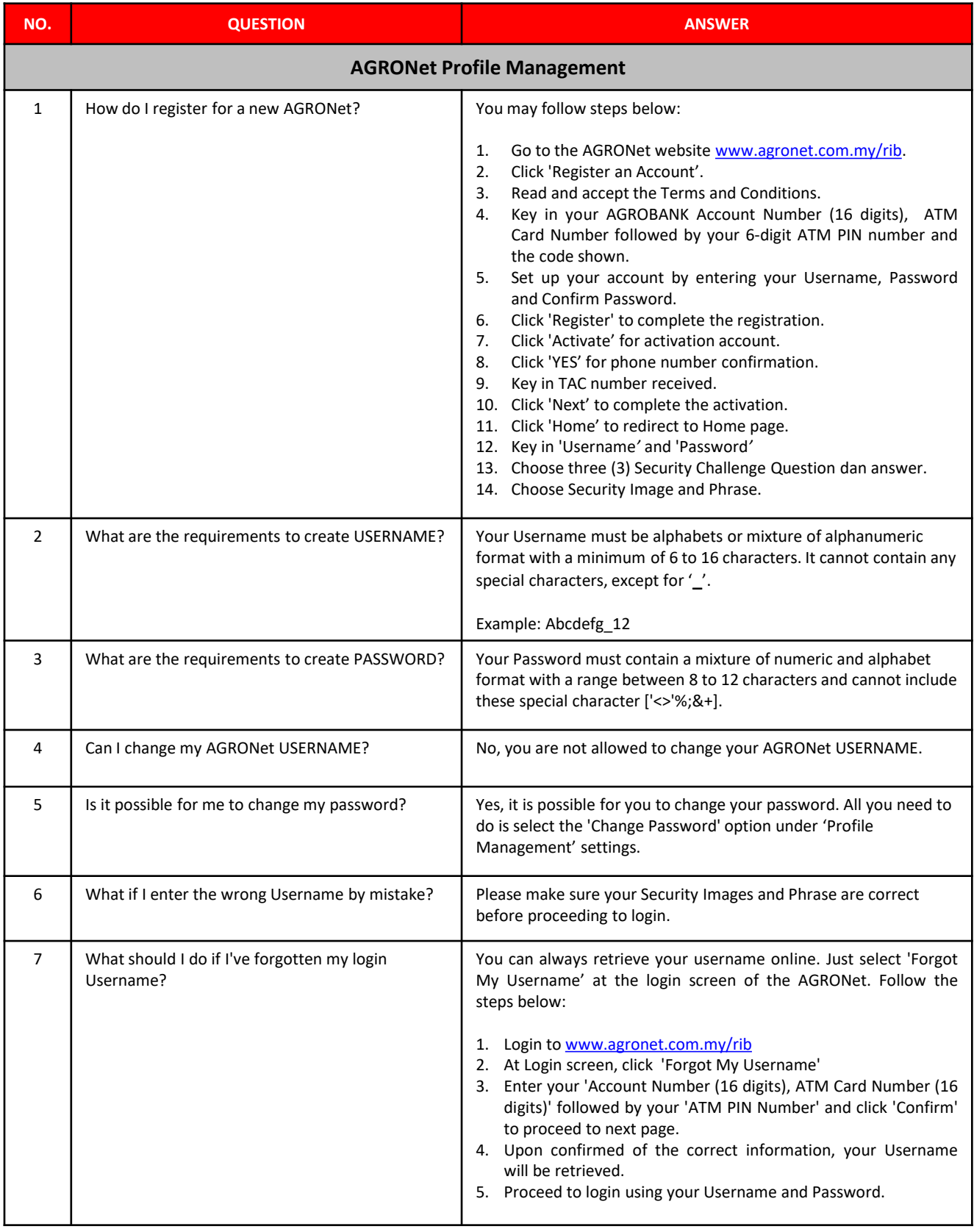

⊕ www.agrobank.com.my O.

**y** 0 @AgrobankMy  $\bullet$ **AgrobankTV** 

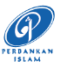

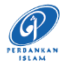

**AGRO<br>BANK** 

## **FREQUENTLY ASK QUESTIONS**

**Stay Protected With Online Banking Security Measure** 

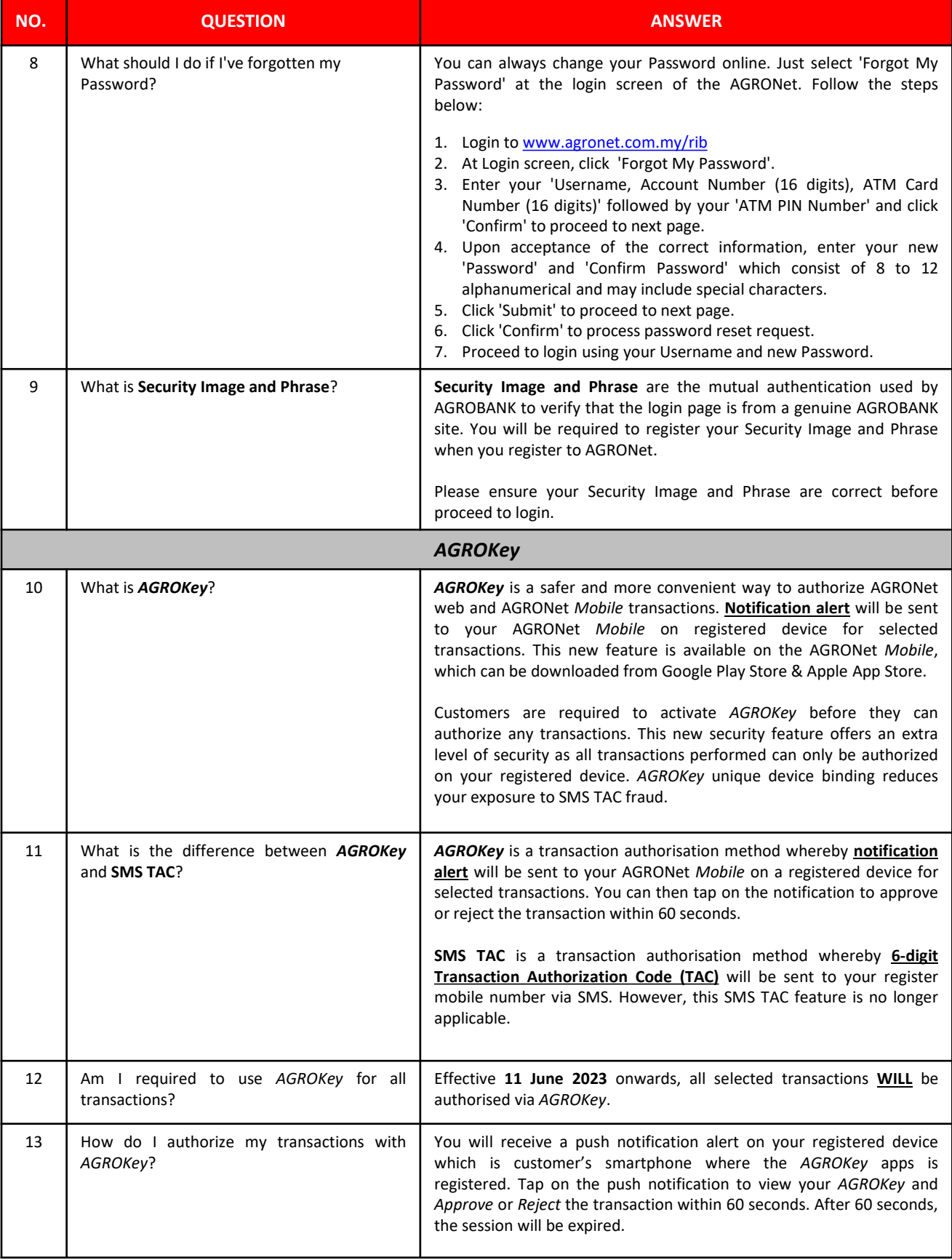

 $\bigoplus$ www.agrobank.com.my Q

 $\nabla$ @AgrobankMy

 $\bullet$ 

**AgrobankTV** 

#### BANK PERTANIAN MALAYSIA BERHAD 200801010522 (811810-U)

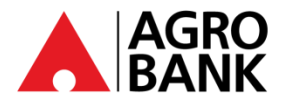

### **FREQUENTLY ASK QUESTIONS**

### **Stay Protected With Online Banking Security Measure**

**P** 

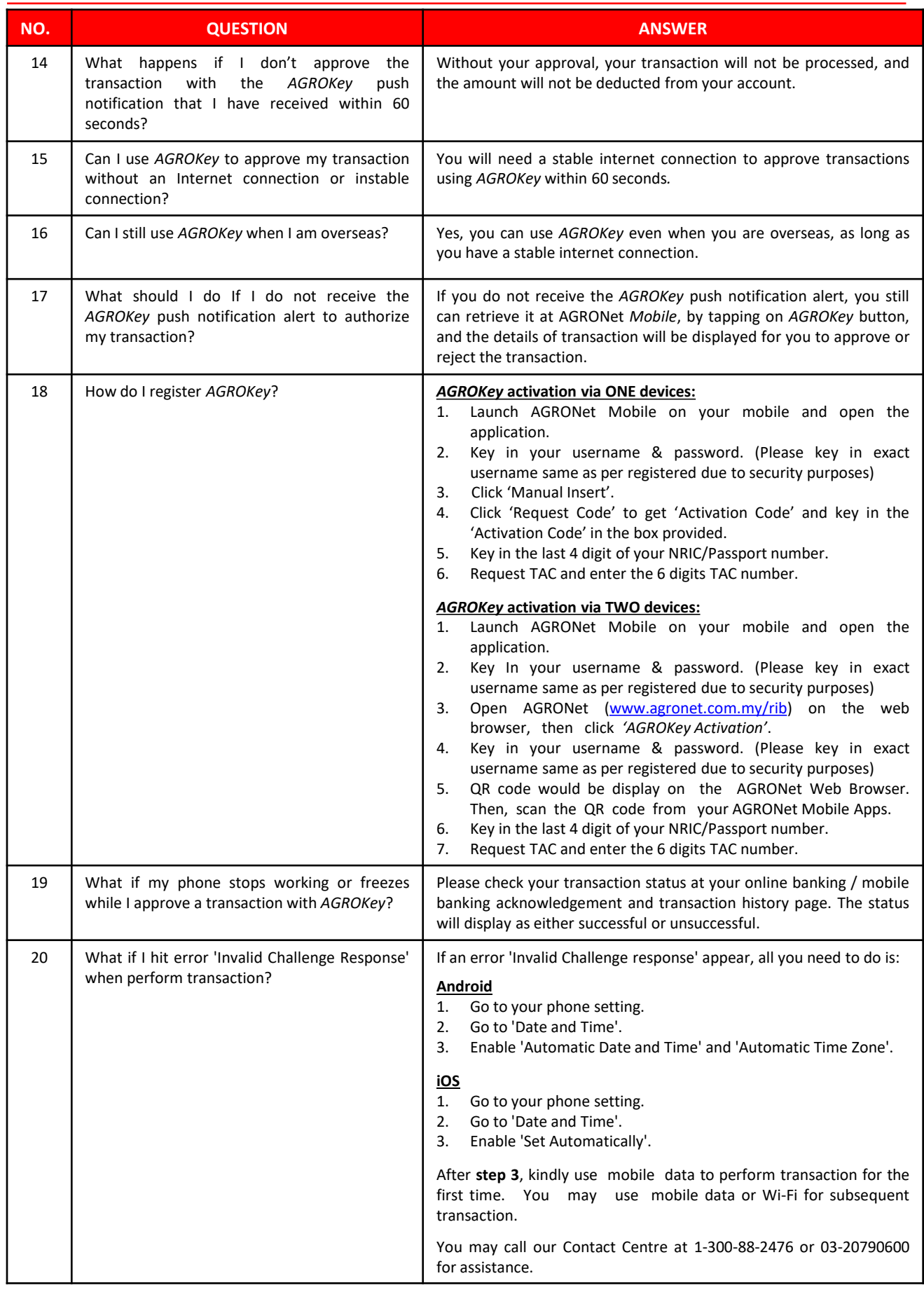

www.facebook.com / Agrobank @AgrobankMy www.agrobank.com.my Q Y 0

⊕

 $\bullet$ 

 $\bigoplus$ 

www.agrobank.com.my

O.

www.facebook.com / Agrobank

**y** 0

@AgrobankMy

**AGRO<br>BANK** 

# **FREQUENTLY ASK QUESTIONS**

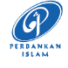

AgrobankTV

 $\bullet$ 

### **Stay Protected With Online Banking Security Measure**

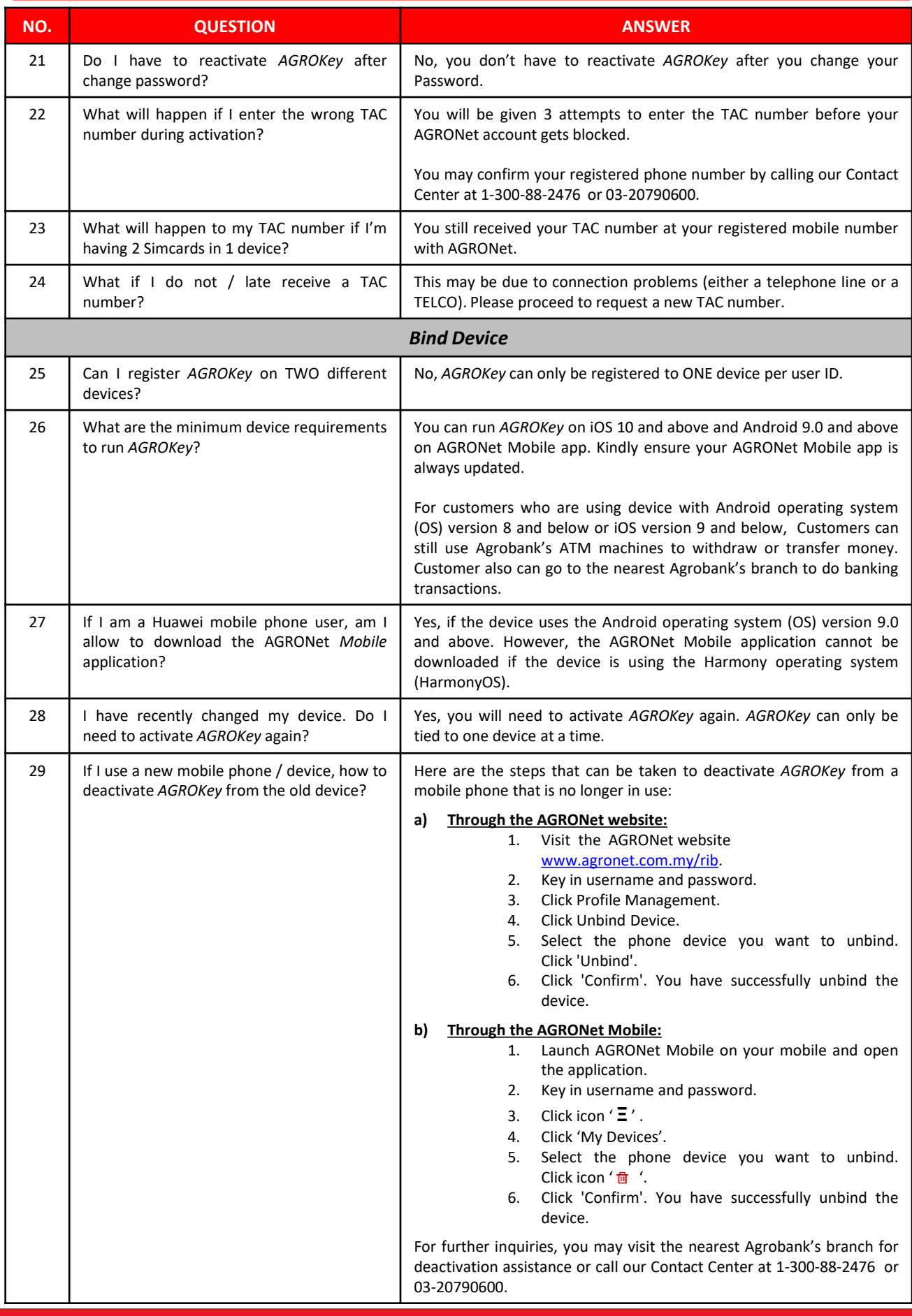

 $\bullet$ 

**AGRO<br>BANK** 

# **FREQUENTLY ASK QUESTIONS**

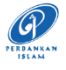

### **Stay Protected With Online Banking Security Measure**

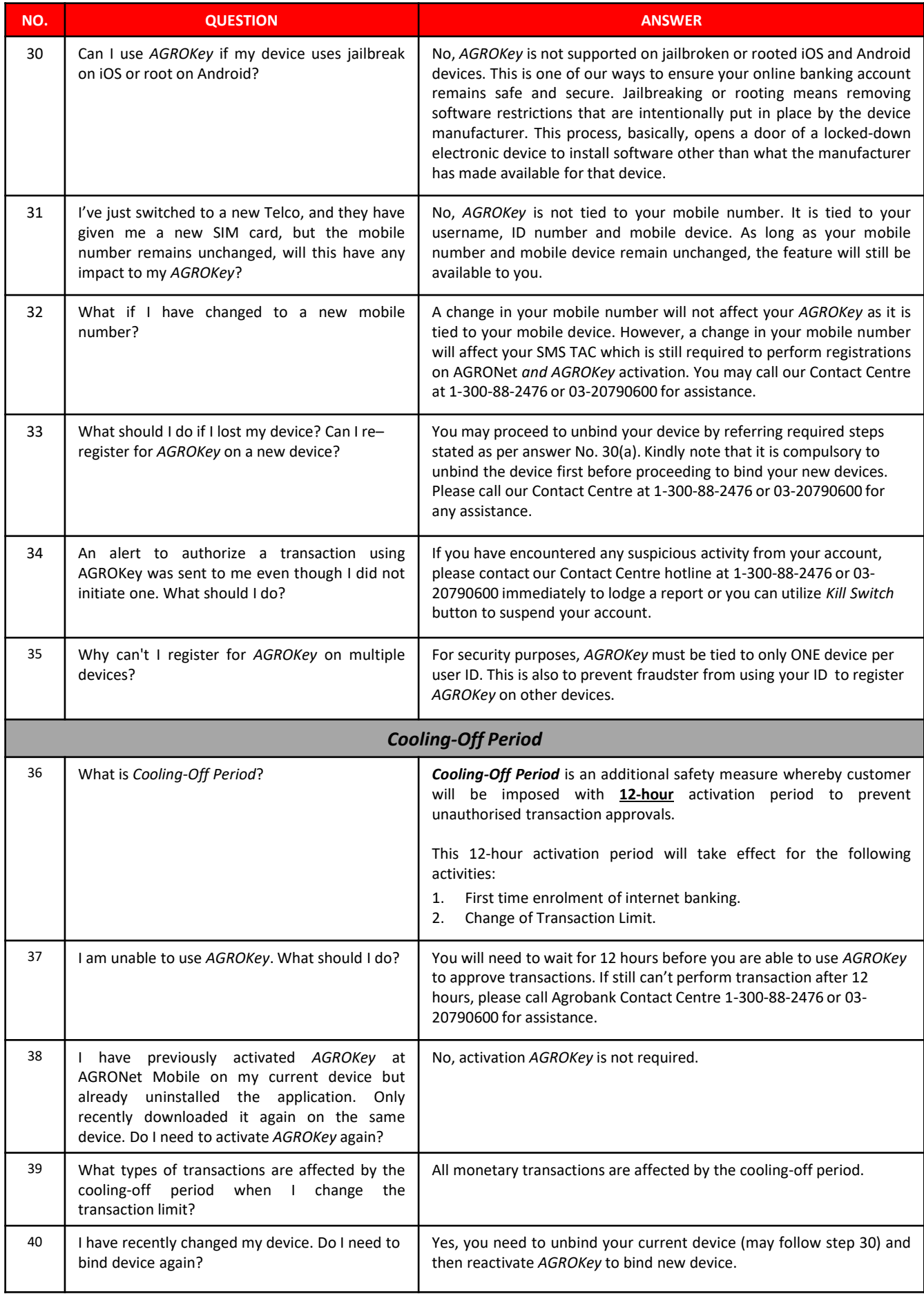

 $\bigoplus$ www.agrobank.com.my O. www.facebook.com / Agrobank  $\n *③*\n$ @AgrobankMy

 $\bullet$ 

**AgrobankTV** 

BANK PERTANIAN MALAYSIA BERHAD 200801010522 (811810-U)

 $\bullet$ 

AGRO<br>BANK

# **FREQUENTLY ASK QUESTIONS**

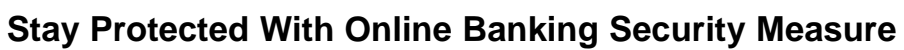

 $\bigcirc$ 

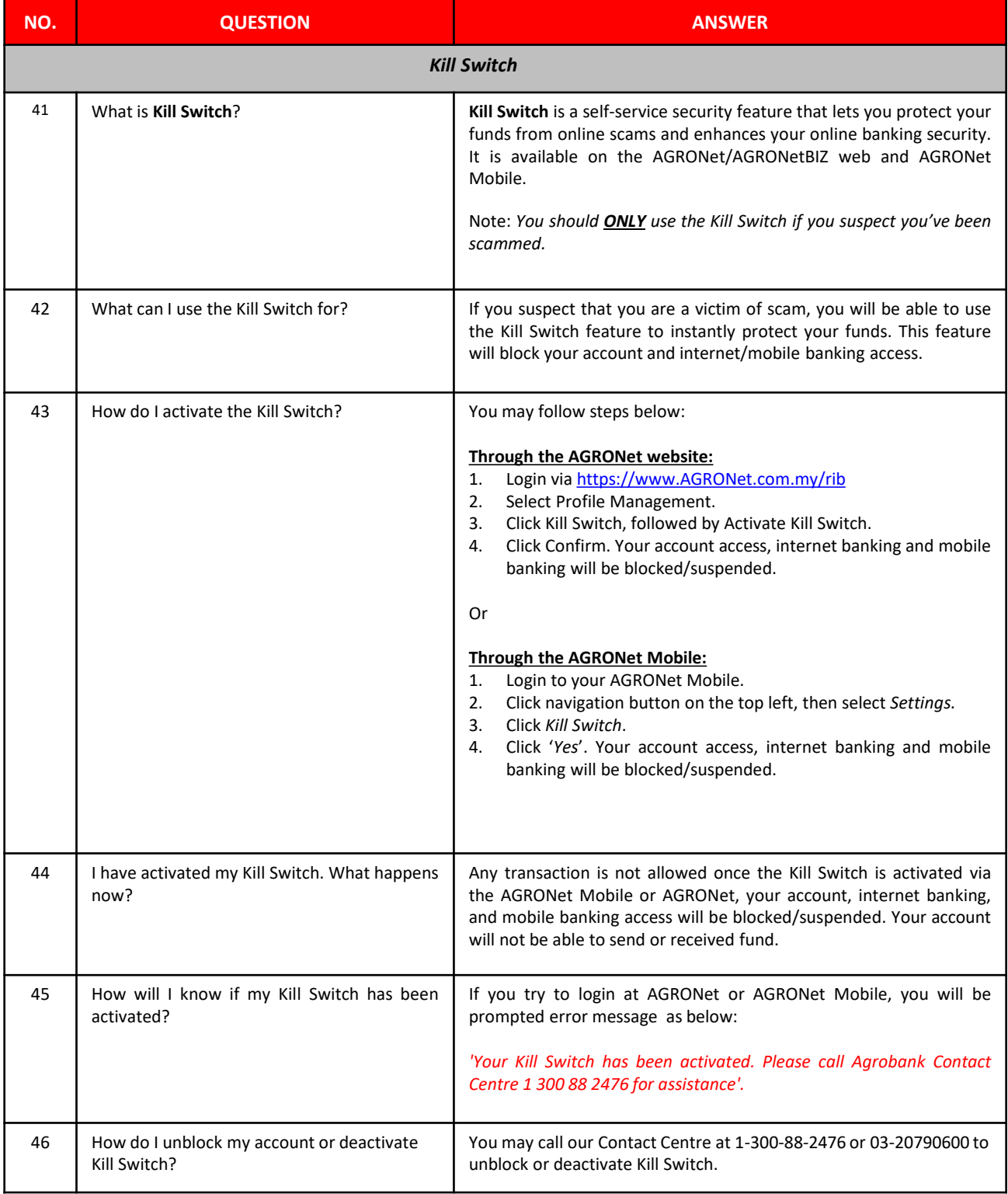

**ED** www.aarobank.com.mv

**3** www.facebook.com / Agrobank

● i @AarobankMv

**Ca** AgrobankTV